Paper-ID: VGI<sub>-196706</sub>

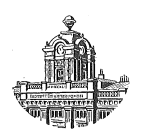

# **Bericht über eine geodätische Vortrags- und Studienreise in Amerika**

Gerhard Brandstätter<sup>1</sup>

<sup>1</sup> *Techn. Hochschule Wien, 1040 Wien, Karlsplatz 13*

Österreichische Zeitschrift für Vermessungswesen 55 (2), S. 55-56

1967

## BibT<sub>F</sub>X:

```
@ARTICLE{Brandstaetter_VGI_196706,
Title = {Bericht {\"u}ber eine geod{\"a}tische Vortrags- und Studienreise in
   Amerika},
Author = {Brandst{\"a}tter, Gerhard},
Journal = {{\"O}sterreichische Zeitschrift f{\"u}r Vermessungswesen},
Pages = {55--56},
Number = {2},Year = {1967},
Volume = {55}}
```
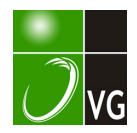

stand  $\frac{\rho}{\sigma}$  vom vorläufigen Punkt aus auf den Strahlen aufgetragen werden, zwei s Werte abzulesen.

Das Quadrat der schraffierten Fläche ist ein Maß für  $p_{12}$ , das Quadrat der doppelt ausgezogenen Strecke für cos<sup>2</sup> $\varphi$  $\eta_1$  *p*<sub>1</sub>.

In Abb. 5 folgt für einige charakteristische Fehlerbilder die Angabe des mittleren Punktlagefehlers.

Schon bei relativ einfachen fehlerzeigenden Figuren ist also eine ad hoc-Aussage über den zu erwartenden mittleren Punktlagefehler nicht leicht und nur bei einiger Übung zu treffen.

### 4. Praktisches Beispiel

Zur Erläuterung sei noch in der Beilage das Beispiel eines kombinierten Einschneidens aus [10] mit Hilfe des im Bundesamt für Eich- und Vermessungswesen gebräuchlichen Vordruckes V 123a und des "Horskydiagrammes" gebracht.

Die Rechnung ist etwas schärfer durchgeführt als es die Praxis verlangt. Bei den vv wird man nur die Hunderter anführen und der Wurzelausdruck ist offensichtlich eine Größe nahe 1, so daß man  $M = \pm 0.06$  m aus kurzer überschlägiger Betrachtung angeben könnte. Dieser Wert ergibt sich im vorliegenden Fall auch bei bloßem Schätzen aus der Fehlerfigur, da die Schnitte recht symmetrisch liegen·

#### Literatur

[1] Klingatsch: Die graphische Ausgleichung bei der trigonometrischen Punktbestimmung. ÖZfV 1894.

[2] Werkmeister: Graphische Ausgleichung bei trigonometrischer Punktebestimmung durch Einschneiden. ZfV 1916, S. 113ff.

[3] Mitter: Zur graphischen Punktbestimmung. ÖZfV 1959, S. 49ff.

[4] Hammer: Zur graphischen Ausgleichung beim trigonometrischen Einschneiden von Punkten. ZfV 1896, S. 611-624.

[5] Jung: Graphische Näherungsausgleichung von Einzelpunktbestimmungen. AVN 1950, s. 273ff.

[6] Schädlich: Die graphische Ausgleichung im Aufnahmenetz, TP (A). VT 1 954, S. 17l ff.

[7] Jordan-Eggert: Handbuch der Vermessungskunde, 2. Bd., 1. Halbbd., S. 485ff., 9. Aufl., 1 931.

[8] Löbel: Der Bogenschnitt von Messungslinien mit graphischer Ausgleichung. VTR 1960, s. 254ff.

[9] Smetana: Das "Zentroid" als wahrscheinlichste Punktlage in fehlerzeigenden Figuren der trigonometrischen Punktbestimmung. ÖZfV 1954, S. 167ff.

[10] Wolf: Ausgleichsrechnung, S. 332ff.

[11] Jordan-Eggert: (wie [7]), S. 482ff.

[12] Rohrer: Vorlesungen aus Technik des Katasterwesens.

## Referat

#### Bericht über eine geodätische Vortrags- und Studienreise in Amerika

(zum Vortrag von o. Prof. Dipl.-Ing. Dr. Karl Rinner am 3. Februar 1 967 in der Arbeitsgemeinschaft des österreichischen Vereines für Vermessungswesen und der österreichischen Gesellschaft für Photogrammetrie an der Technischen Hochschule in Graz)

Prof. Dr. Karl Rinner führt seit einigen Jahren im Rahmen eines Forschungsauftrages Untersuchungen über geodätische Netze im Raum aus. Aus diesem Grunde wurde Prof. Rinner im vergangenen Jahr zu einer Vortragsreihe in die USA eingeladen, die er mit einer älteren Einladung nach Südamerika (Rio de Janeiro) verband. Der Vortrag war, wie es der Titel schon vermuten ließ, teils als Reisebericht, teils als Fachvortrag angelegt.

Die erste Station der Reise, die natürlich per Flugzeug erfolgte, war Washington, wo Prof. Rinner mit Wissenschaftlern von NASA, US Coast and Geodetic Survey und GIMRADA zusammentraf, darunter auch mit dem wissenschaftlichen Leiter des Welt-Satelliten-Netzes, Dr. Helmut Schmid. Als Ergebnis dieser Kontakte konnten Unterlagen für die Planung optimaler geodätischer Netze für Satellitentriangulationen erarbeitet werden. Außerdem wurden verschiedene Vorschläge für die Bestimmung des Maßstabes im Weltnetz ausgearbeitet. Von diesen wurde einer, welcher die Maßstabsbestimmung mit Hilfe von SECOR betrifft, nunmehr für die Maßstabsbestimmung im PAGEOS-Weltnetz eingeführt.

Die zweite Station der Reise war Columbus, Ohio, wo vom Battelle Memorial Institut das erste Symposium für Meeresgeodäsie abgehalten wurde. Im Rahmen dieser dreitägigen Diskussion, an der 390 Wissenschaftler aller einschlägigen Disziplinen teilnahmen, referierte Prof. Rinner über Anwendungen von SECOR-Methoden auf Probleme der Meeresgeodäsie.

Letzte Stationen in den USA waren Houston und Dallas, wo gegenwärtig die photogrammetrische Auswertung der Funkbilder des "Lunar-Orbiter" zur Kartierung der Mondoberfläche erfolgt. Nach Zwischenlandungen in Mexico-City und Panama erreichte Prof. Rinner Rio de Janeiro. Zweck dieses Besuches waren Beratungen zu wissenschaftlichen, photogrammetrischen Problemen der brasilianischen Gesellschaft "Cruzeiro do Sul" und der brasilianischen Marine.

Von sämtlichen Stationen seiner Reise brachte Prof. Rinner eine Reihe schöner Farbdiapositive mit, von denen besonders Aufnahmen aus Museen und Kultstätten Mexicos und von Rio de Janeiro hervorzuheben sind.

Obwohl am selben Abend, nur eine Stunde nach Ende des Vortrages, der Grazer Technikerball begann, waren die Zuhörer in großer Zahl erschienen und spendeten zum Schluß dem Vortragenden reichen Beifall für den Einblick in die aktuellen Probleme der Geodäsie und den Bericht über eine gewiß nicht alltägliche Reise. G. Brandstätter, Graz

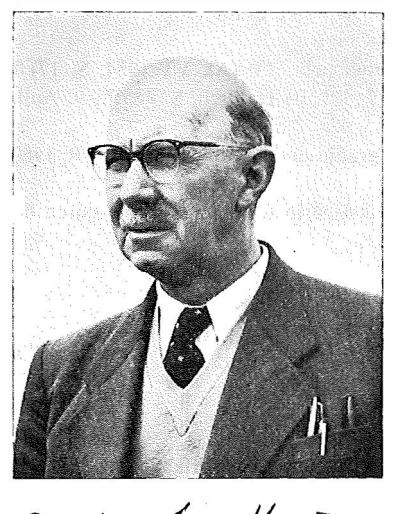

mpt. Ing fund Hammer

## Mitteilungen

#### Hofrat Dipl.-Ing. F. Hauner †

Der Wirk!. Hofrat i. R. der Nö. Landesregierung, Dipl.-Ing. Ferdinand Hauner, Honorardozent für das Lehrfach Agrarische Operationen und Meliorationen an der Technischen Hochschule Wien, ist ganz unerwartet am 18. Februar 1967 im 68. Lebensjahr gestorben.

Hauner wurde am 9. Jänner 1 899 in Wien geboren und besuchte auch in dieser Stadt die Volks- und Realschule. Nach einjähriger Tätigkeit in der Landwirtschaft im nö. Waldviertel trat er in die Forstmittelschule Königstetten ein, die er 1921 absolvierte. Von der Schule weg fand er eine Anstellung in Italien, wo er 16 Monate in der Umgebung von Florenz bei der Firma Ing. Harald Milner in forstlicher Betriebseinrichtung arbeitete. In die Heimat zurückgekehrt, konnte er keine Arbeit finden und immatrikulierte deshalb im Herbst 1 923 an der Hochschule für Bodenkultur, die er 1 928 mit der Ablegung der dritten Staatsprüfung als Forstingenieur verließ. Während der Studienzeit fand er stets Verwendung als Ferialtechniker in der Forstwirtschaft. Als Absolvent war

er weniger glücklich und konnte erst im Jänner 1 930 Aufnahme in das Bundesamt für Eich- und Ver-